**WORD 2016: INCLUIR OBJETOS GRÁFICOS EN LOS DOCUMENTOS**

**CÓDIGO** 12B03C04 **DURACIÓN** 40 horas

**NIVEL DE FORMACIÓN** Básico

 **CONTENIDO CURSO PROFESIONAL**

### **Dirigido a**

*Profesionales de cualquier sector que quieran iniciarse en el uso del procesador de texto Word a un nivel básico.*

### **Descripción**

*Con este contenido de curso profesional el alumno aprenderá a incluir objetos gráficos en los documentos, abarcando aspectos como la posibilidad de incluir diagramas, imágenes, cuadros de texto, así como tablas y elementos de encabezado y pie de página.*

## **COMPETENCIAS**

- **1.** Conocer las posibilidades para incluir imágenes, formas y rótulos de texto como contenido para enriquecer los documentos creados.
- **2.** Conocer las posibilidades para incluir diagramas y cuadros de texto como contenido para usar las herramientas relacionadas de forma eficiente.
- **3.** Entender las posibilidades de encabezado y pie en la página para introducir contenidos adecuadamente.
- **4.** Saber las posibilidades de tablas para incluirlas como contenido.

### **CRITERIOS DE EVALUACIÓN (Objetivos)**

- **1.** Ser capaz de añadir imágenes, formas y rótulos de texto como contenido y usar las herramientas relacionadas de manera eficiente.
- **2.** Ser capaz de añadir diagramas y cuadros de texto como contenido para usar las herramientas relacionadas de forma eficiente.
- **3.** Dominar las posibilidades de la herramienta para incluir contenido como encabezados y pies en las páginas.
- **4.** Ser capaz de añadir tablas como contenido y usar las herramientas relacionadas de forma eficiente.

 **CONTENIDO CURSO PROFESIONAL**

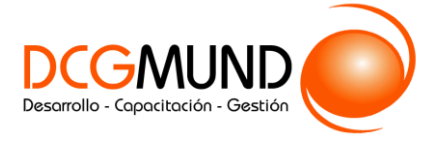

**WORD 2016: INCLUIR OBJETOS GRÁFICOS EN LOS DOCUMENTOS**

# **CONTENIDOS**

Unidad 1. Imágenes, formas y WordArt.

- 1. Imágenes, formas y WordArt.
- 2. Imágenes.
- 3. Formas.
- 4. WordArt.

Unidad 2. Diagramas y cuadros de texto.

- 0. Prólogo.
- 1. Diagramas (*SmartArt*).
- 2. Cuadros de texto.

Unidad 3. Encabezado y Pie de Página.

- 1. Encabezado de página y Pie de página.
- 2. Herramientas de Encabezado y Pie de página.

Unidad 4. Tablas.

- 1. Tablas.
- 2. Posibilidades de configuración en Tablas. Pestañas Diseño.
- 3. Posibilidades de configuración en Tablas. Pestañas Presentación.